## **Request OneRoster API**

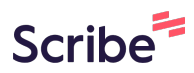

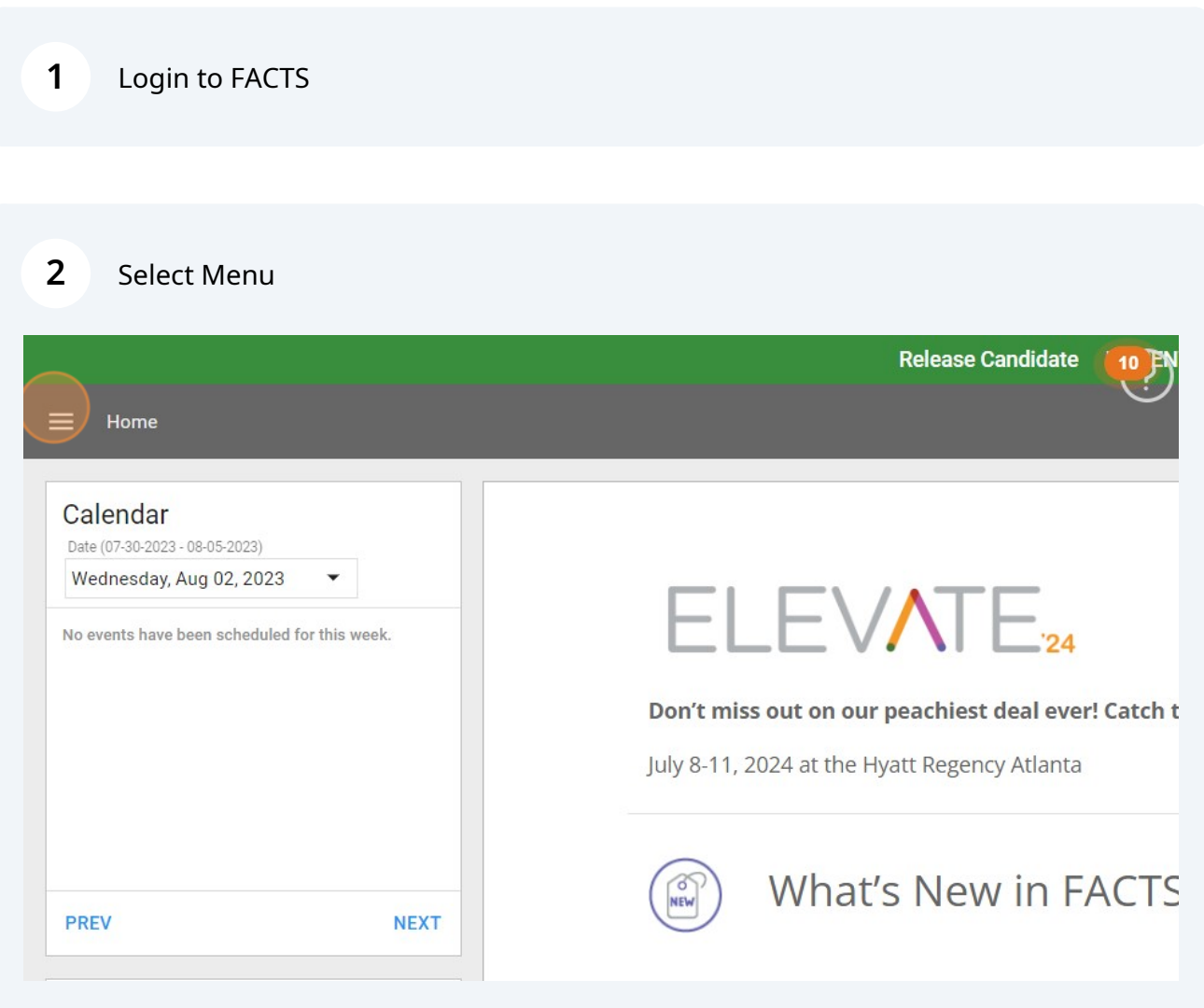

## Select System

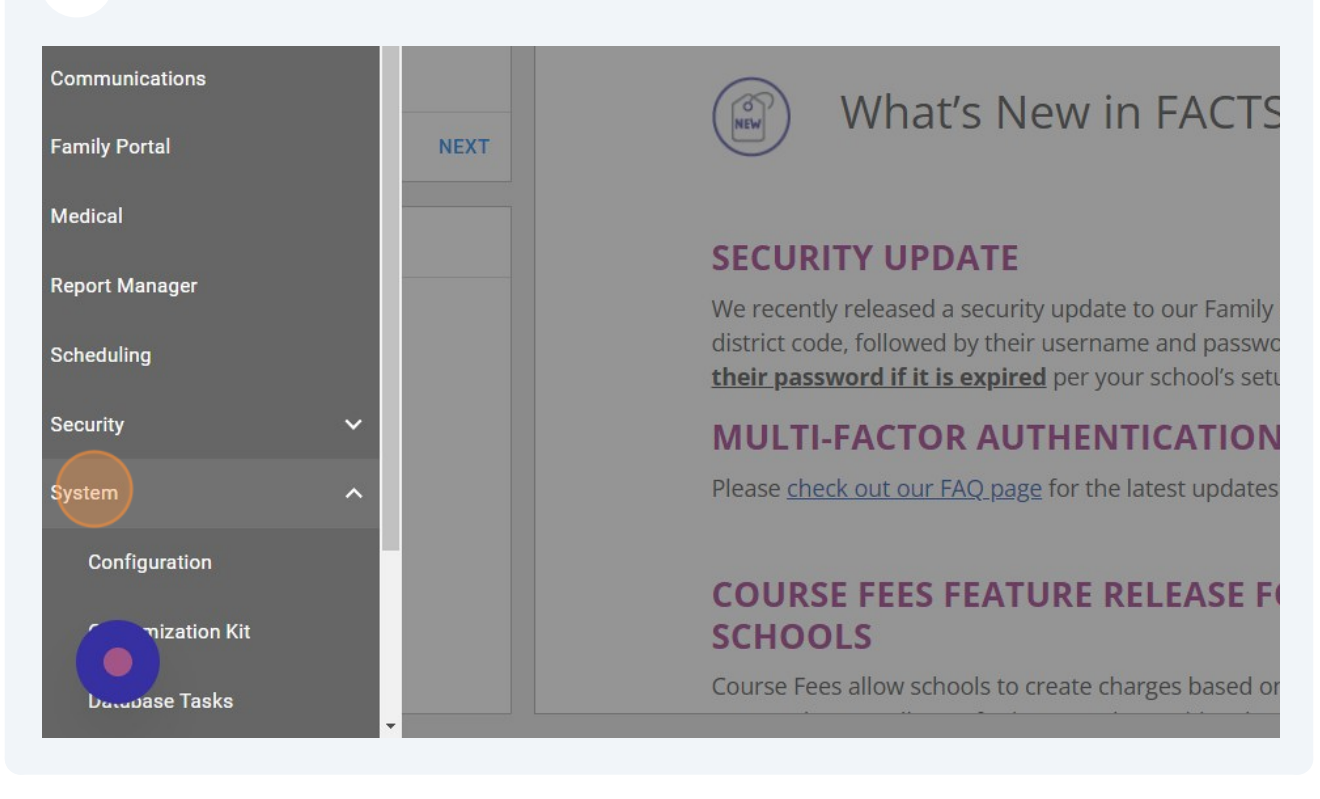

## Select Configuration

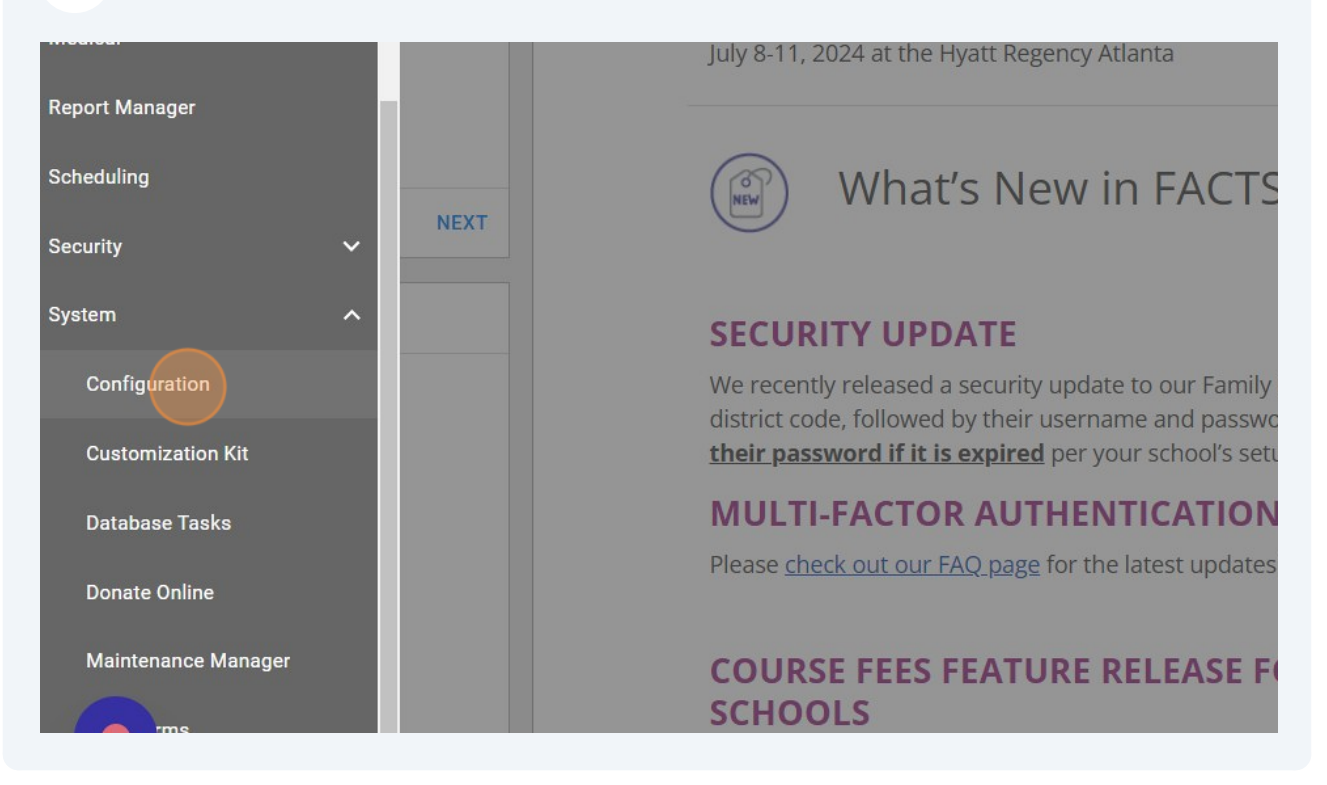

## Select Integrations

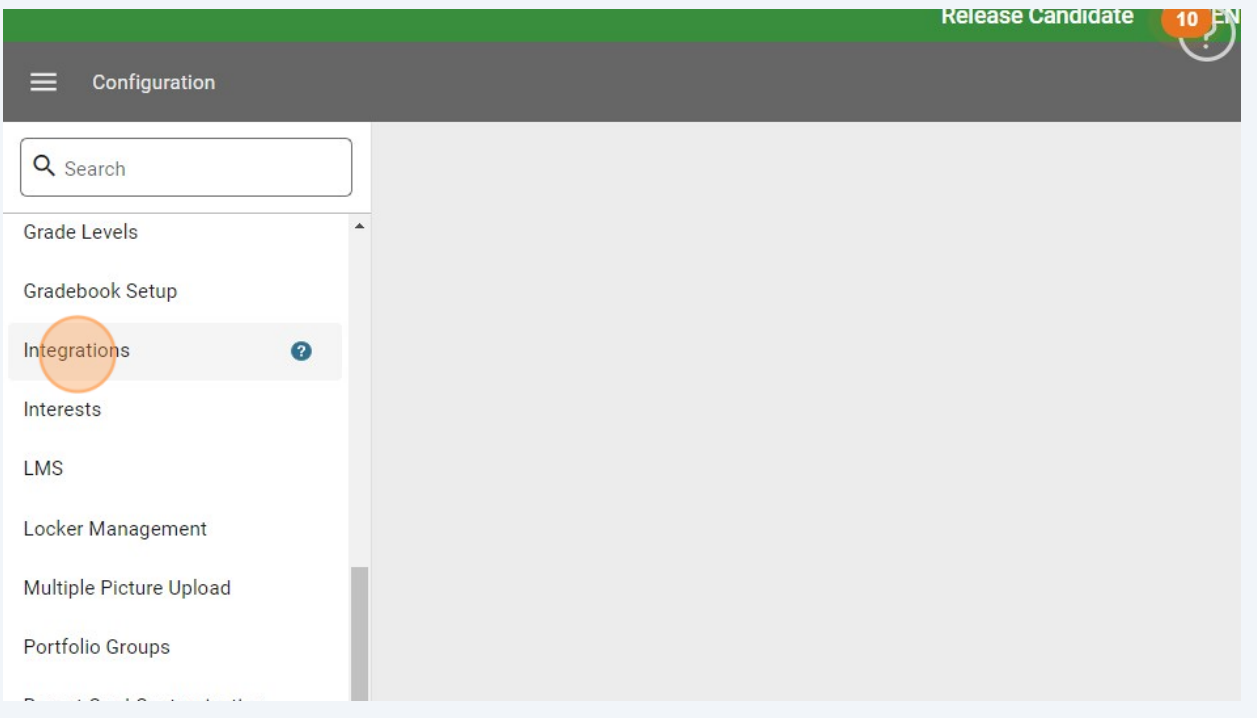

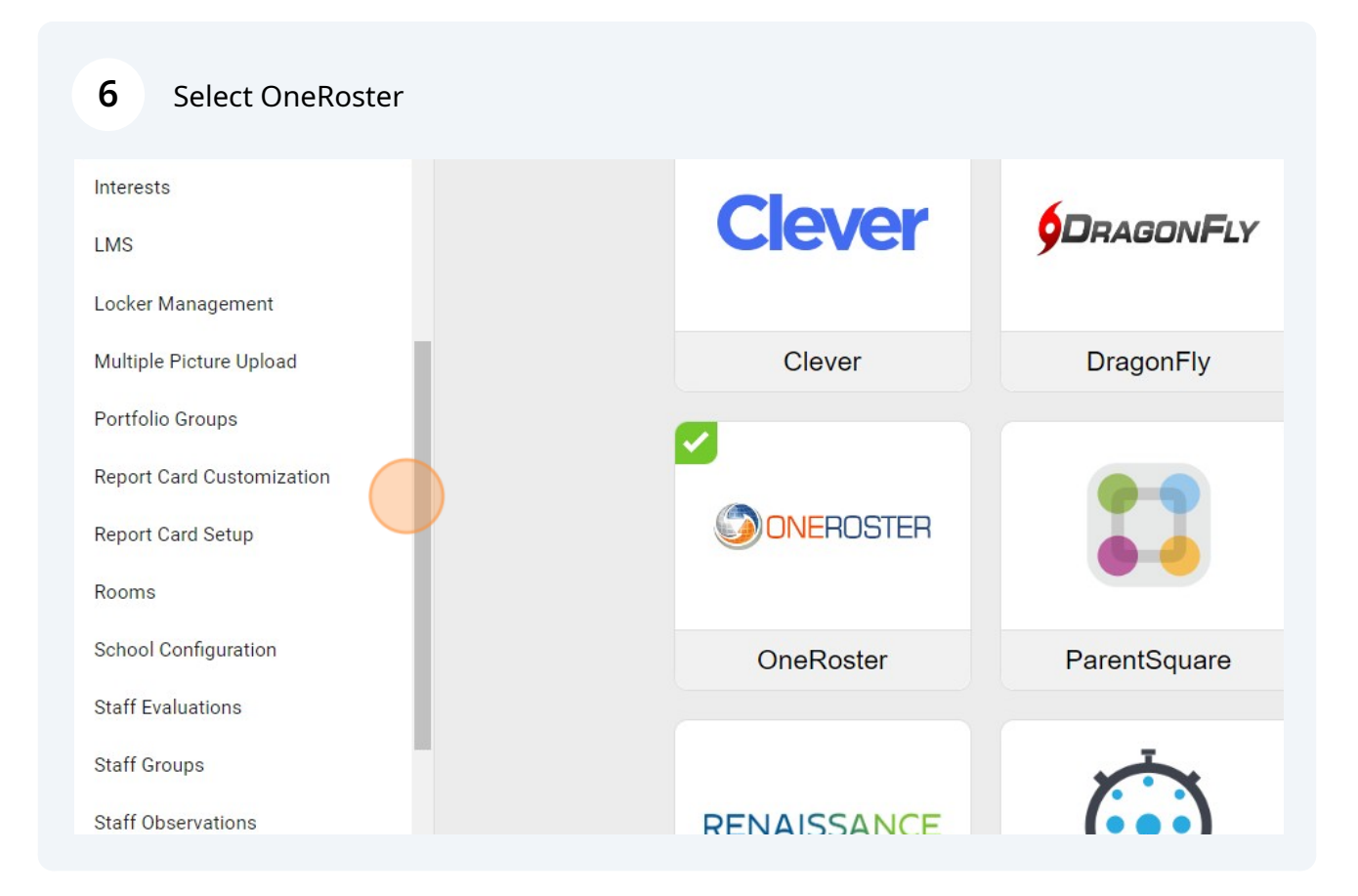

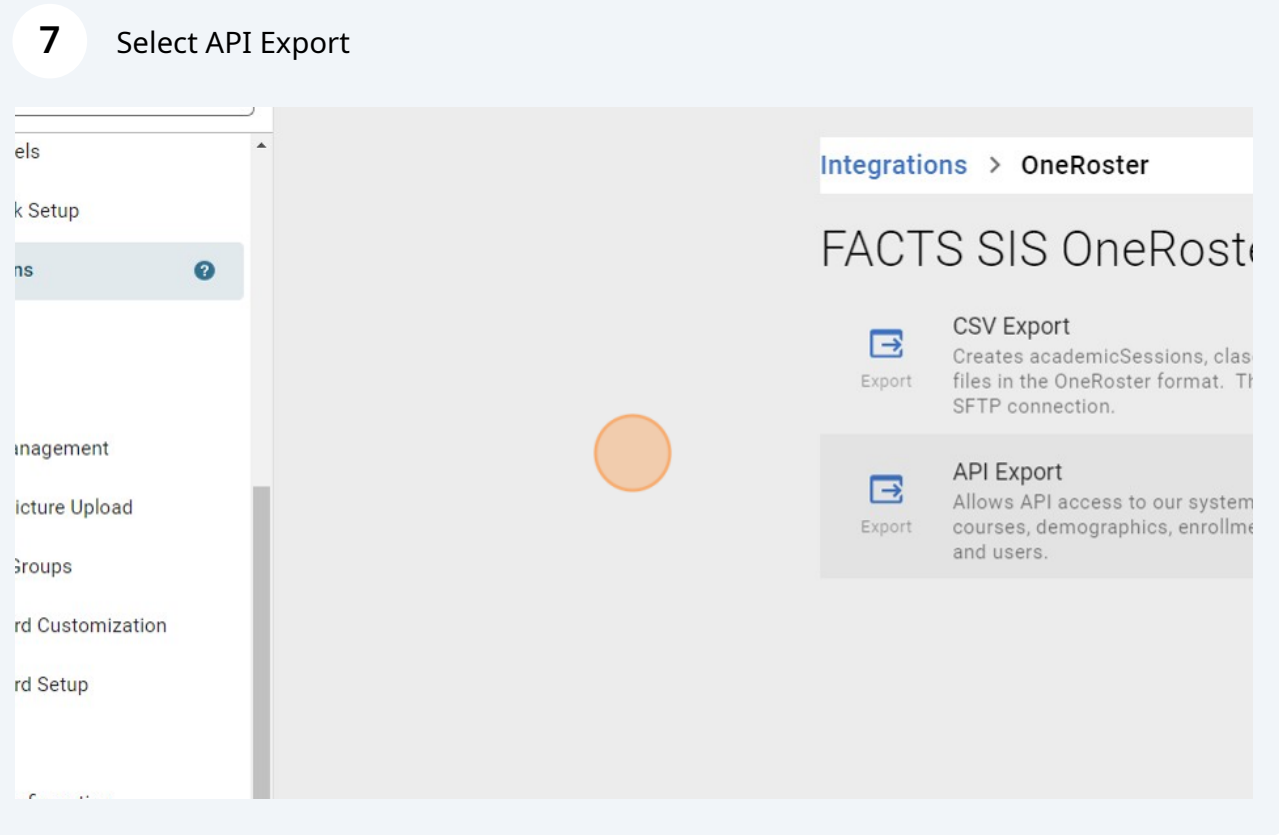